**TUTORIAL Transfere** gov. **o MÓDULO: Transferências Discricionárias e Legais EXECUÇÃO Solicitação de Termo Aditivo PERFIL CONVENENTEDepartamento de Transferências e Parcerias da União Secretaria de Gestão e Inovação MINISTÉRIO DA GESTÃO E DA INOVAÇÃO EM SERVIÇOS PÚBLICOS**

**Entrodução RCERIAS DA UNIÃO** • Nos casos em que houver a necessidade de mudanças que impliquem alteração em alguma das cláusulas pactuadas, será necessário solicitar ao concedente a realização de Termo Aditivo (TA). • Nesses termos, este tutorial tem como objetivo demonstrar o passo a passo para a inclusão de **Solicitação de Termo Aditivo pelo convenente.**

Solicitação de Termo Aditivo

• De acordo com o art. 1º, § 1º, inciso XXXII, da **Portaria [Interministerial](https://www.gov.br/plataformamaisbrasil/pt-br/legislacao-geral/portarias/portaria-interministerial-no-424-de-30-de-dezembro-de-2016) nº 424, de 30 de [dezembro](https://www.gov.br/plataformamaisbrasil/pt-br/legislacao-geral/portarias/portaria-interministerial-no-424-de-30-de-dezembro-de-2016) de 2016** , o **Termo Aditivo (TA)**, se constitui em documento que tem por objetivo a modificação do instrumento já celebrado, vedada a alteração do objeto pactuado. Além disso, para sua efetivação, o instrumento tem que estar assinado, publicado e empenhado.

• Por intermédio do Termo Aditivo, é possível alterar os seguintes elementos do instrumento: • Valores (supressão ou acréscimo); Vigência; Indicação de crédito; • Alteração de responsável do concedente.

É importante ressaltar que, enquanto houver uma solicitação de Termo Aditivo sendo criada ou em análise pelo concedente, **não será possível incluir outra**. Além disso, a execução do instrumento ficará **bloqueada** no sistema. As próximas páginas estão destinadas à demonstração do passo a passo operacional para efetuar a solicitação do Termo Aditivo. PARC Atenção!

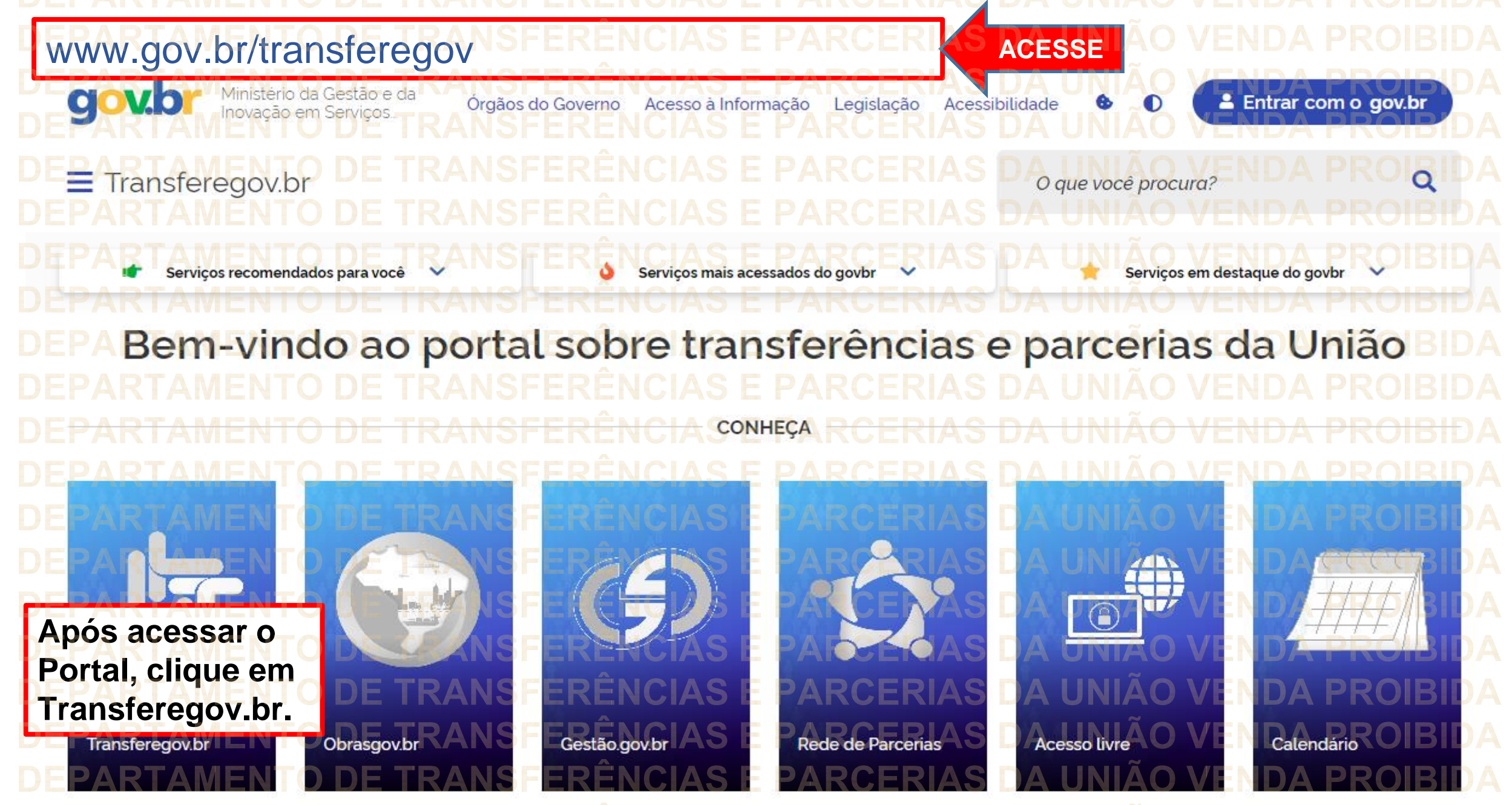

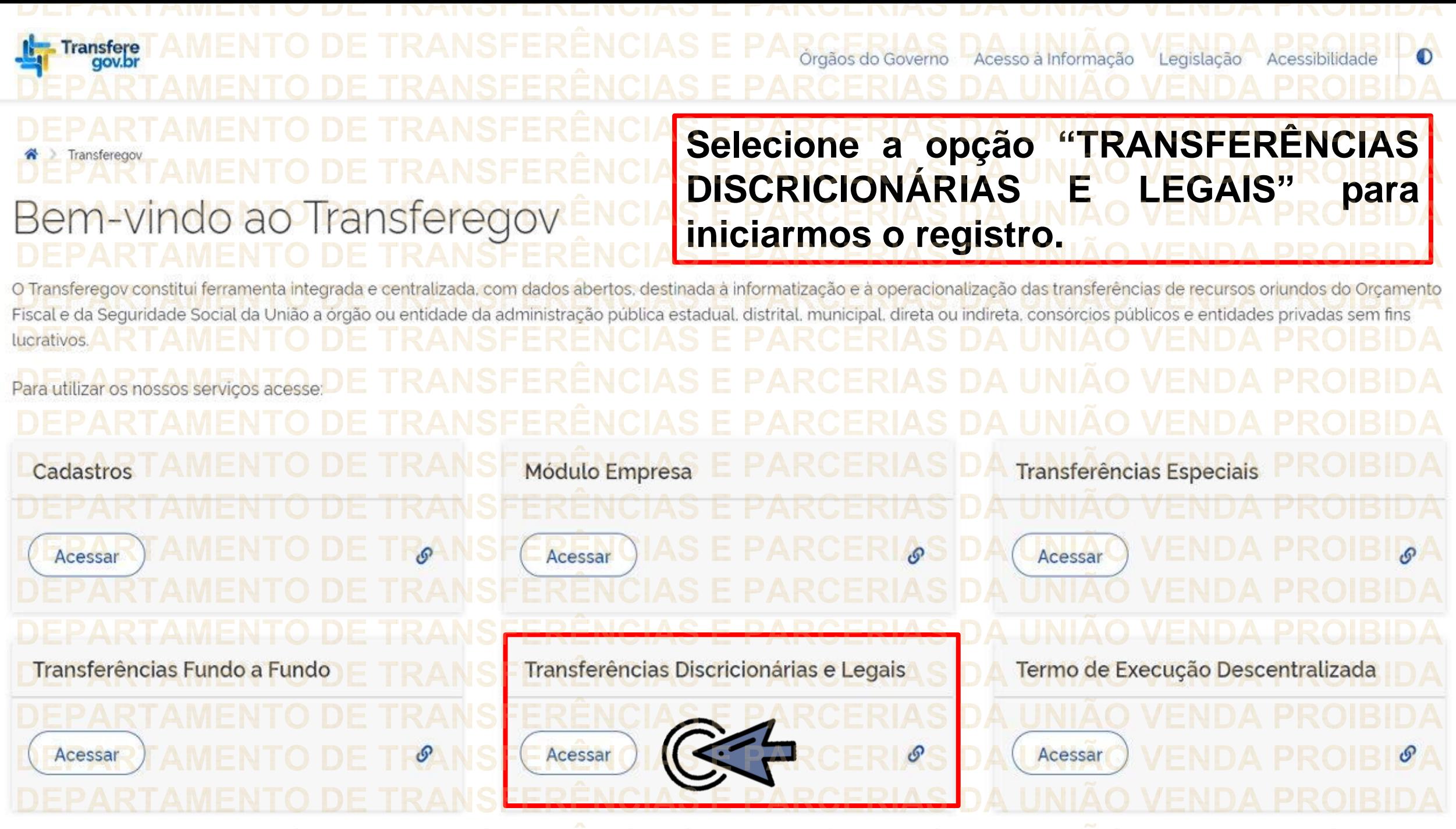

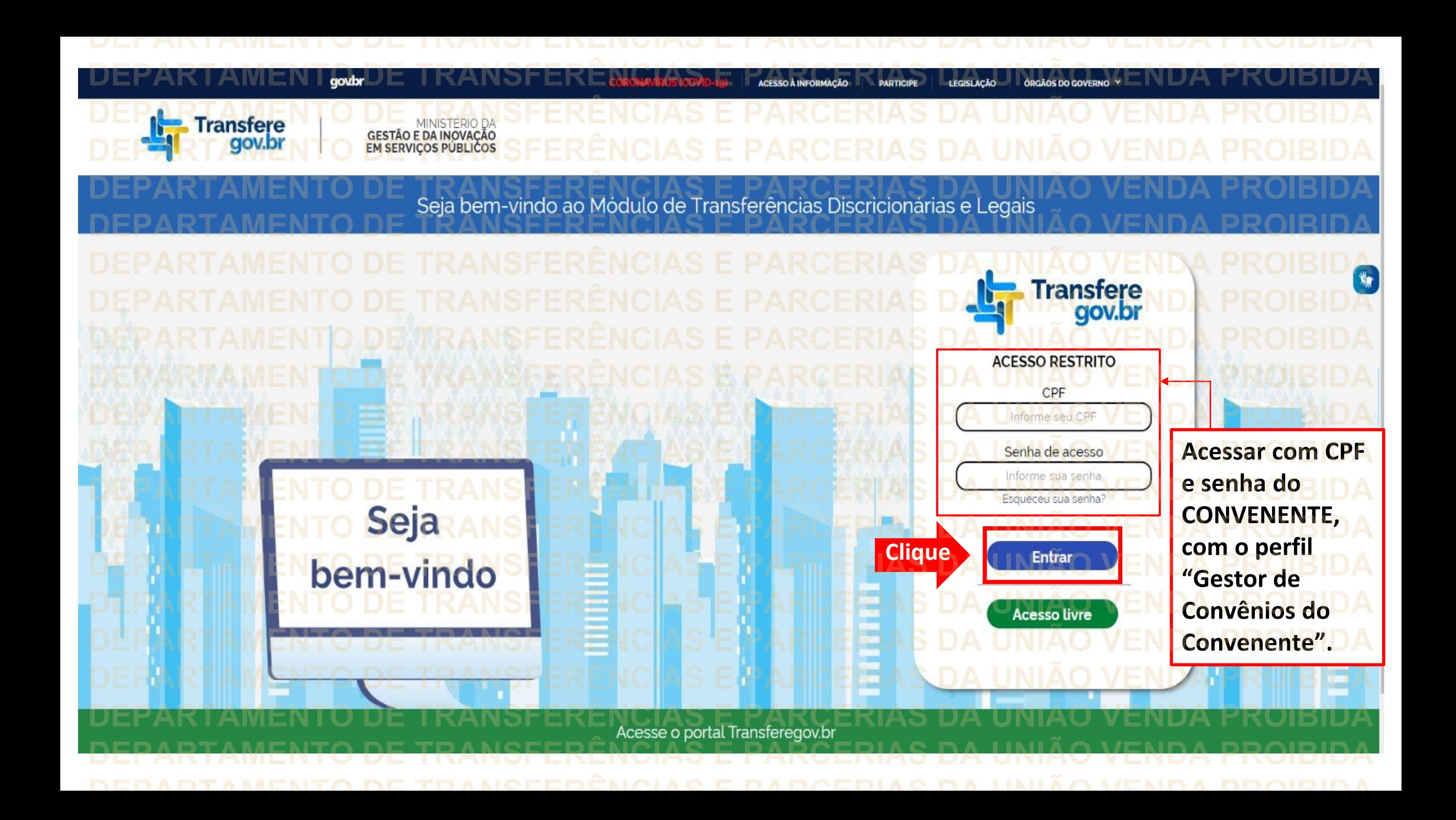

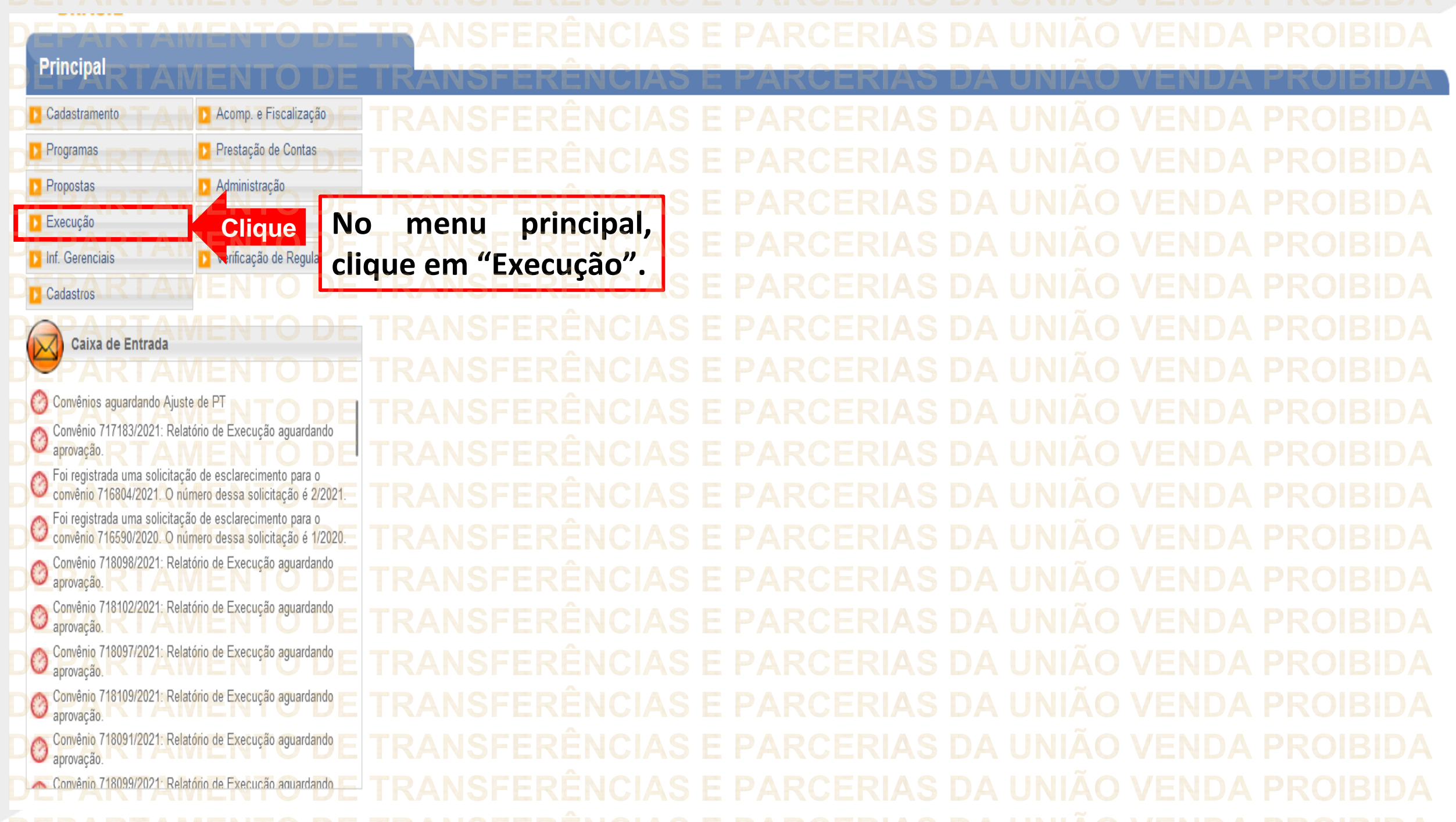

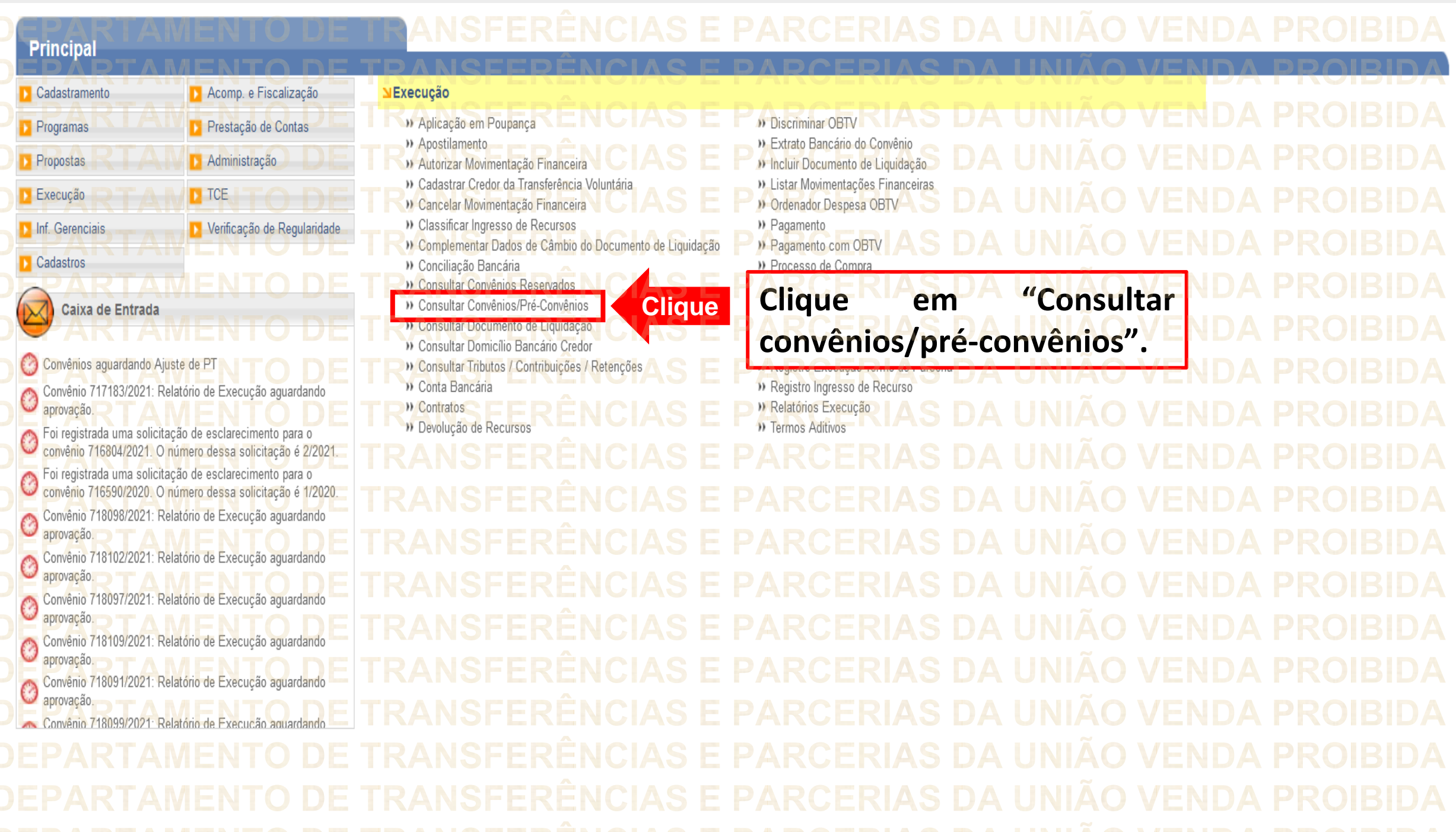

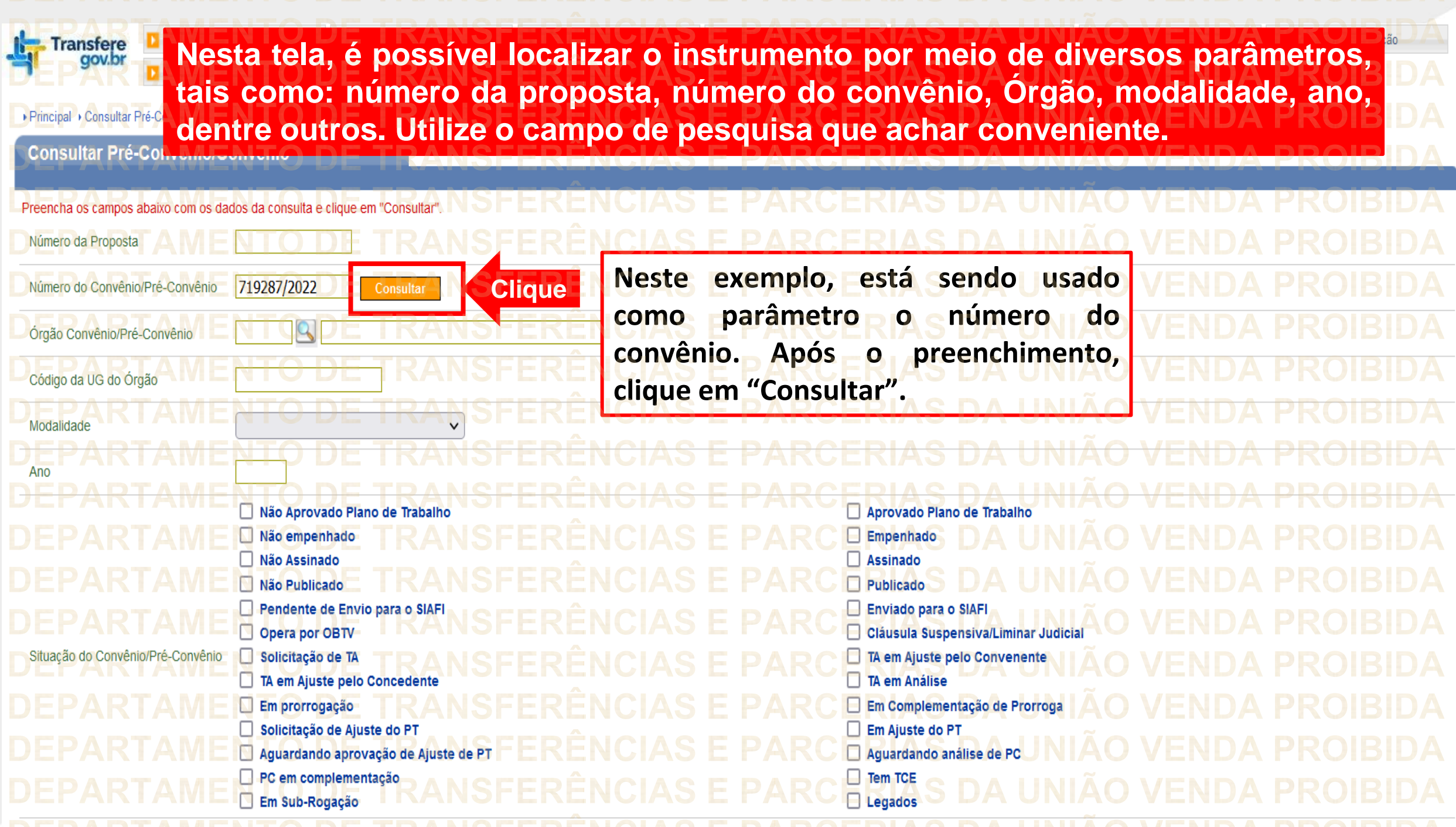

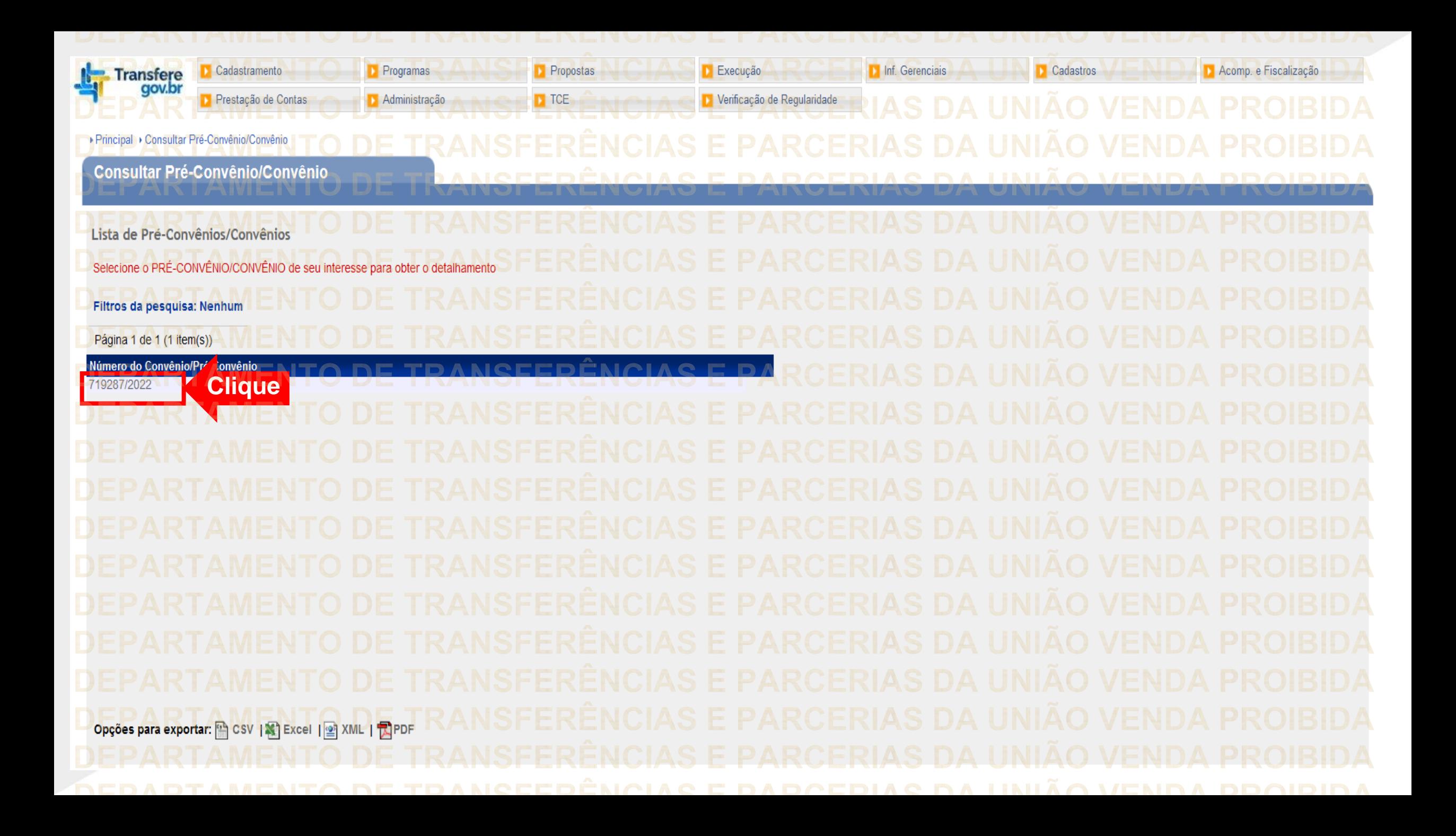

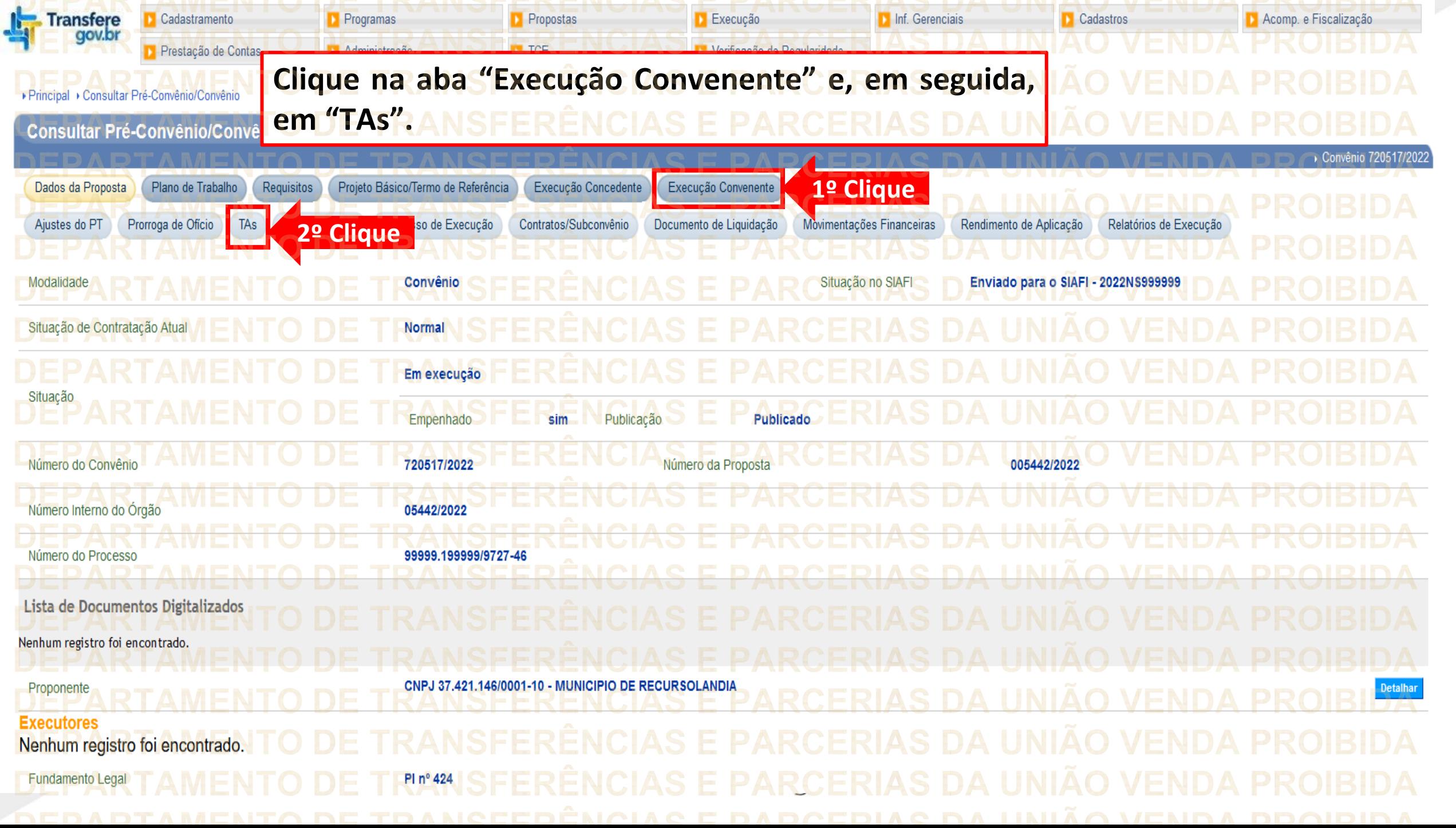

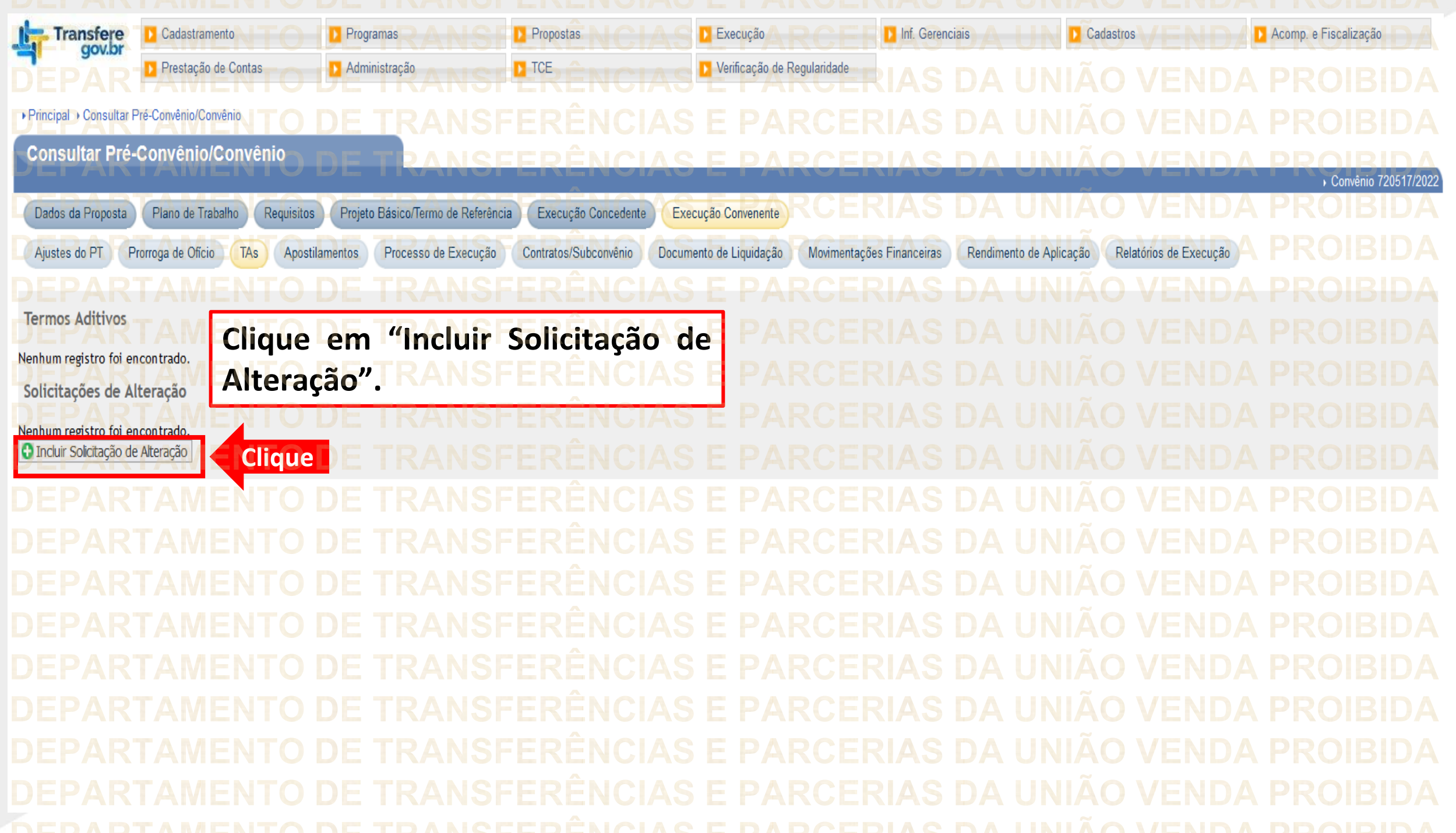

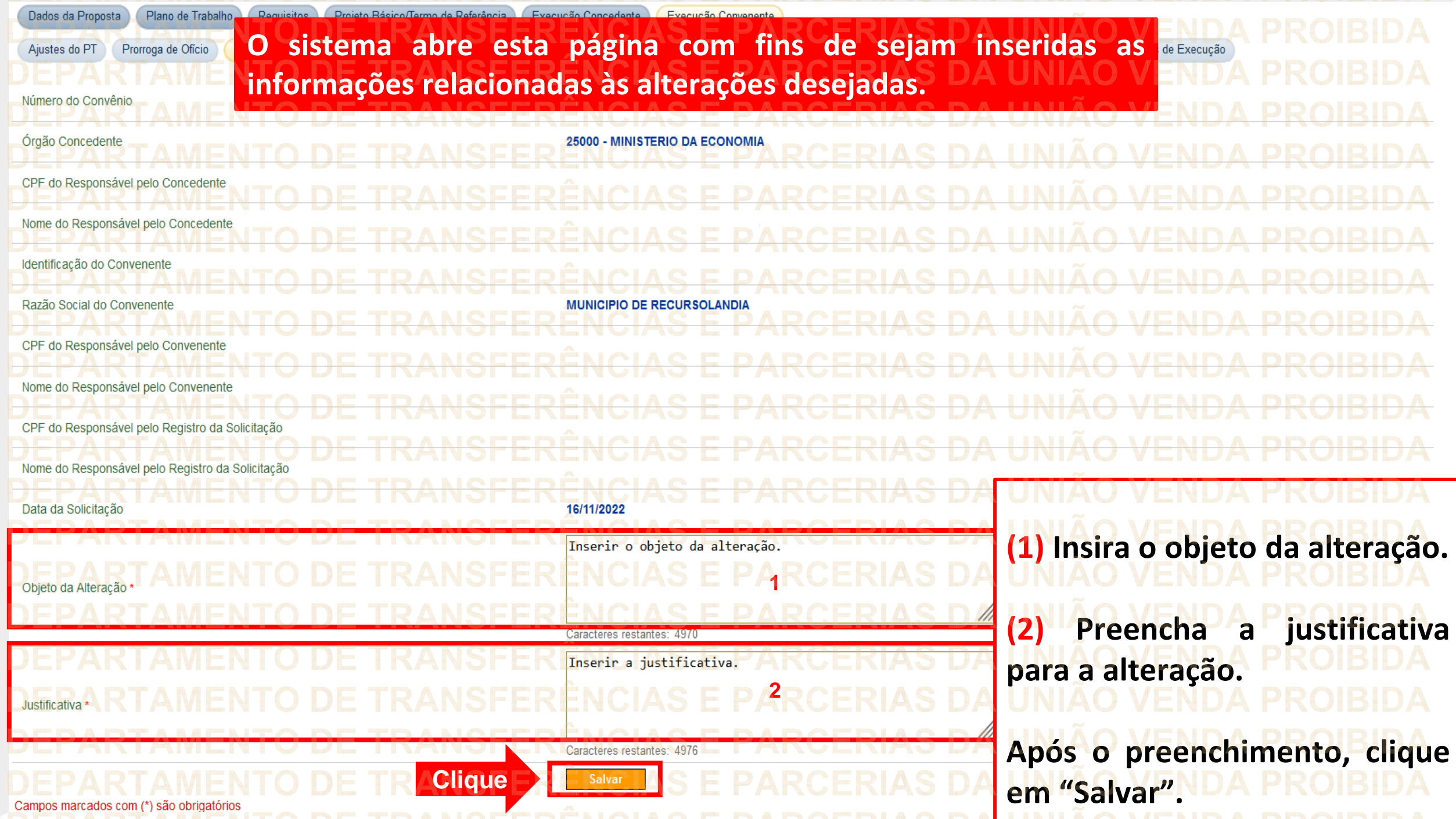

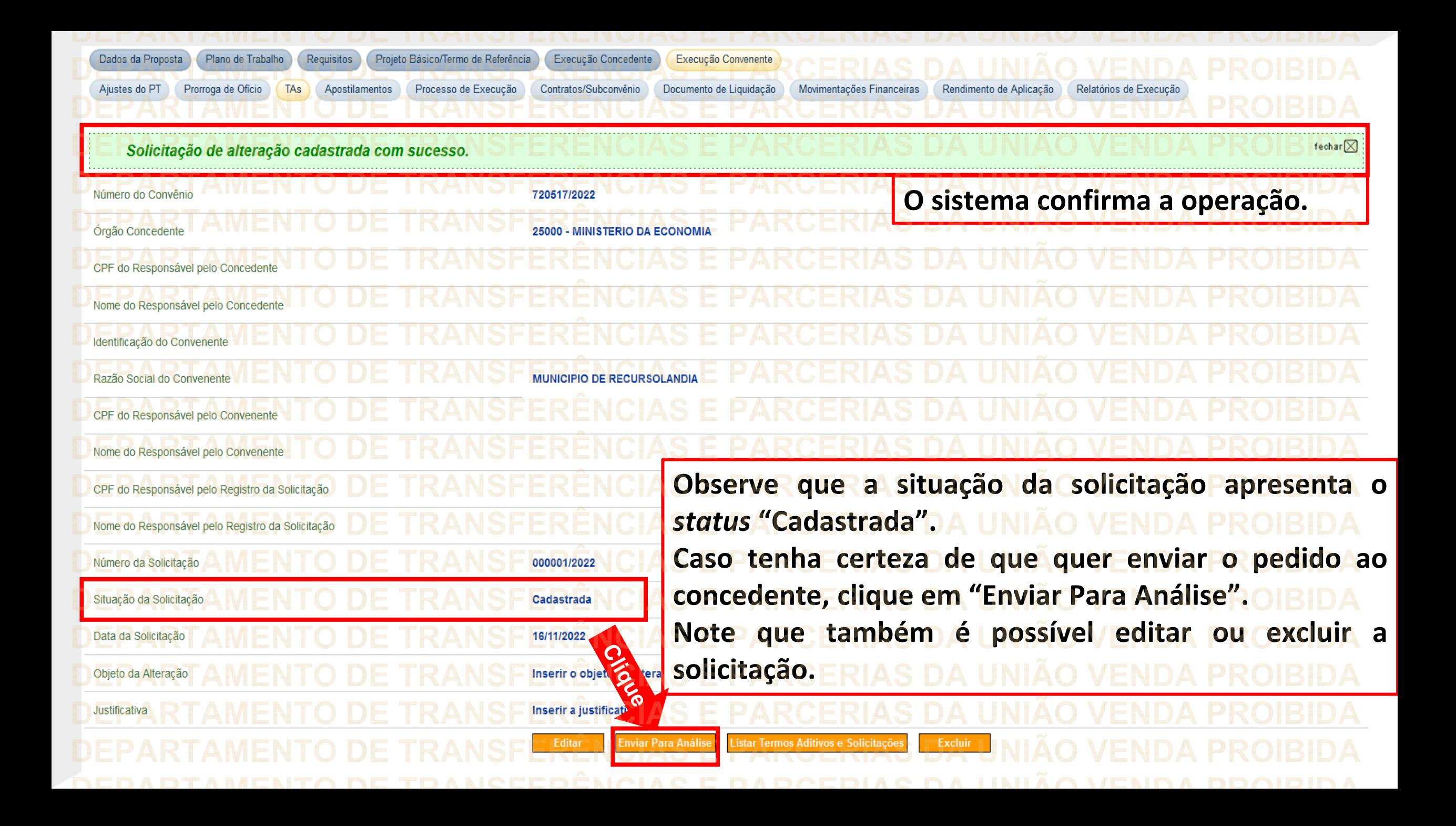

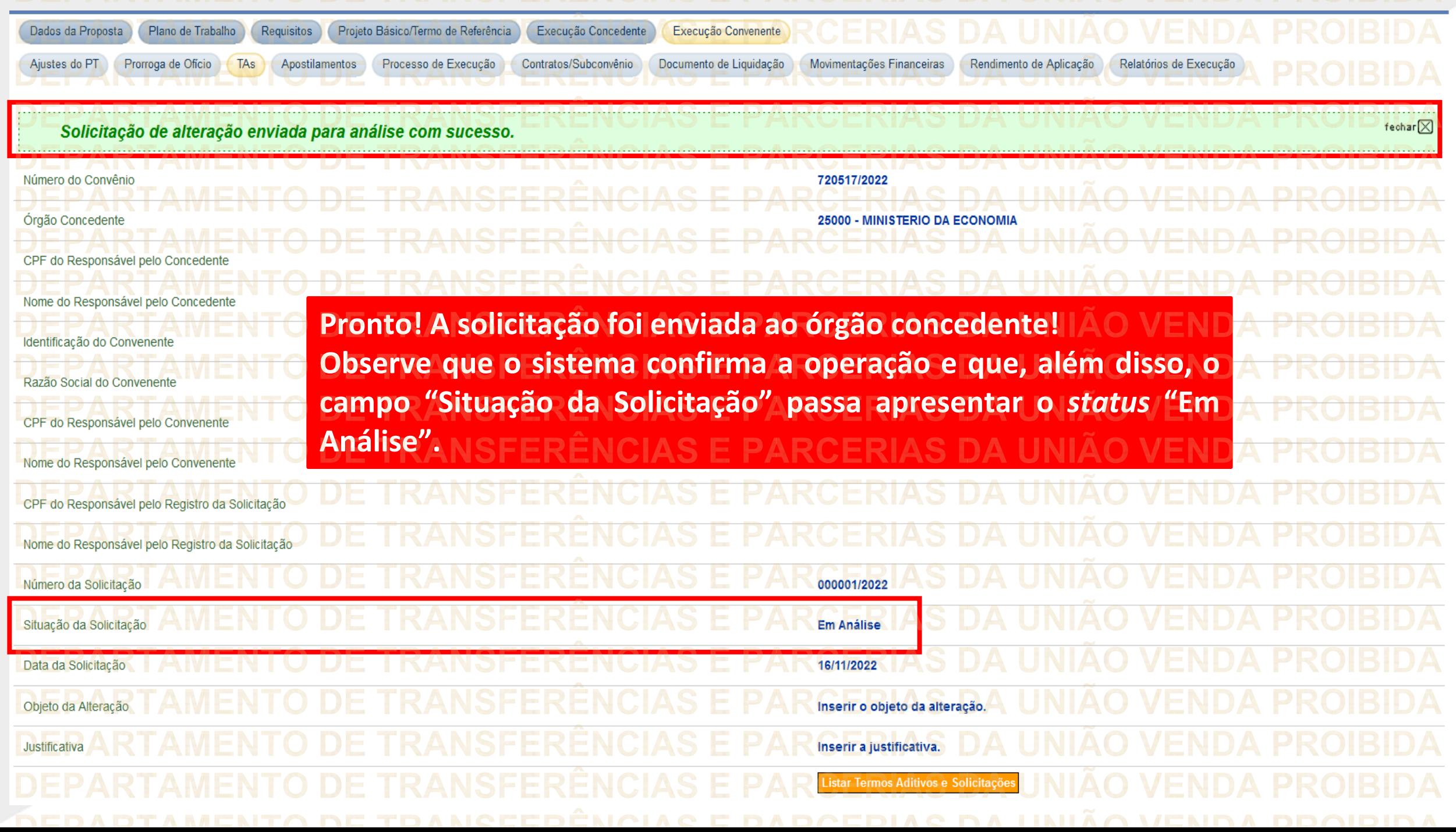

**Chegamos ao fim do nosso tutorial! DÚVIDAS:** • Se ainda ficou com dúvidas, entre em contato com a central de atendimento, por meio dos seguintes canais: ⮚**0800 978 9008** – segunda-feira a sexta-feira, das 8h00 às 18h00. ⮚[https://portaldeservicos.economia.gov.br](https://portaldeservicos.economia.gov.br/) ⮚Perguntas [frequentes](https://www.gov.br/plataformamaisbrasil/pt-br/ajuda/perguntas-frequentes) [\(https://www.gov.br/plataformamaisbrasil/pt](https://www.gov.br/plataformamaisbrasil/pt-br/ajuda/perguntas-frequentes)[br/ajuda/perguntas-frequentes](https://www.gov.br/plataformamaisbrasil/pt-br/ajuda/perguntas-frequentes))

**VENDA PROIBIDA** TRANSFERÊNCIAS E PARCERIAS DA UNIÃO VENDA PROIBIDA TRANSFERÊNCIAS E PARCERIAS DA UNIÃO VENDA PROIBIDA 'AMENTO DE TRANSFERÊNCIAS E PARCERIAS DA UNIÃO VENDA PROIBIDA ARTAMENTO DE TRANSFERÊNCIAS E PARCERIAS DA UNIÃO VENDA PROIBIDA **TRANSFERÊNCIAS E PARCERIAS DA UNIÃO VENDA PROIBIDA VENDA PROIRIDA SFERÊNCIAS F VENDA** TRANSFERÊNCIAS MINISTERIO DA<br>TRANSF**GESTÃO E DA INOVAÇÃO VENDA PROIBIDA VENDA PROIBIDA EM SERVIÇOS PÚBLIČOSAS DA UNIÃO TRANSFFRENCIAS F VENDA** 'ARTAMENTO DE TRANSFERÊNCIAS E PARCERIAS DA UNIÃO VENDA PROIBIDA TRANSFERÊNCIAS E PARCERIAS DA UNIÃO VENDA PROIBIDA **VENDA PROIBIDA NSFERËNCIAS E VENDA** TRANSFERÊNCIAS E PARCERIAS DA UNIÃO VENDA PROIBIDA **VENDA STEP** DEDADTAMENTA DE TRANGEERÊNCIAG E RARGERIAG DA HNIÃA VENDA